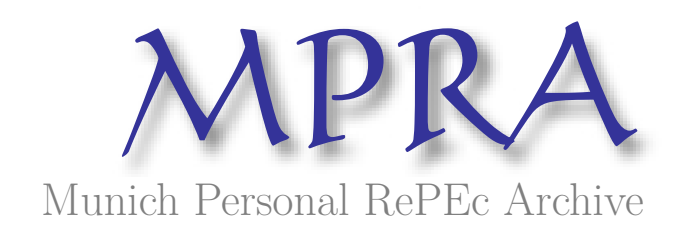

# **MTest: a bootstrap test for multicollinearity**

Morales-Oñate, Víctor and Morales-Oñate, Bolívar

Banco Solidario, Universidad Técnica de Ambato, Universidad de las Américas, Escuela Superior Politécnica de Chimborazo

21 December 2021

Online at https://mpra.ub.uni-muenchen.de/112332/ MPRA Paper No. 112332, posted 14 Mar 2022 17:13 UTC

# MTest: a bootstrap test for multicollinearity

Morales-Oñate, Víctor<sup>5,4,2,1</sup>; Morales-Oñate, Bolívar<sup>4,3</sup>

*Banco Solidario, División de Riesgos, Analítica de Datos, Quito, Ecuador Universidad de las Américas, Departmento of Economía, Quito, Ecuador Universidad Técnica de Ambato, Facultad de Ingeniería en Sistemas, Electrónica e Industrial, Ambato, Ecuador Escuela Superior Politécnica de Chimborazo, Data Science Research Group - CIDED, Riobamba, Ecuador Universidad Técnica de Ambato, Territorial Development, Business and Innovation Research Group - DeTEI, Ambato, Ecuador*

Abstract: A non parametric test based on bootstrap for detecting multicollinearity is proposed: MTest. This test gives statistical support to two of the most famous methods for detecting multicollinearity in applied work: Klein's rule and Variance Inflation Factor (VIF). Mtest lets the researcher set a statistical significance  $\alpha$ , or more precisely, an achieved significance level (ASL). In order to show the benefits of MTest, the procedure is computationally implemented in a function for linear regression models. These function is tested in numerical experiments that match the expected results. Finally, this paper makes an application of MTest to real data known to have multicollinearity problems and successfully detects multicollinearity with a given ASL.

Keywords: MTest, Multicollinearity, Non Parametric Statistics, Simulation.

# MTest: una prueba *bootstrap* para multicolinealidad

Resumen: Se propone una prueba no paramétrica basada en *bootstrap* para detectar multicolinealidad: MTest. Esta prueba brinda apoyo estadístico a dos de los métodos más famosos para detectar multicolinealidad en el trabajo aplicado: la regla de Klein y el factor de inflación de varianza (VIF). Mtest permite al investigador establecer una significancia estadística α, o más precisamente, un nivel de significancia alcanzado (ASL). Para mostrar los beneficios de MTest, el procedimiento se implementa computacionalmente en una función para modelos de regresión lineal. Esta función se prueba en experimentos numéricos que coinciden con los resultados esperados. Finalmente, este artículo hace una aplicación de MTest a datos reales que se sabe que tienen problemas de multicolinealidad y detecta exitosamente la multicolinealidad con un ASL dado.

Palabras claves: MTest, Multicolinealidad, Estadística no paramétrica, Simuluación.

# 1. INTRODUCTION

When predictors of a regression model are correlated, multicollinearity appears. This may be a problem depending on the *degree* of correlation in the dataset which may be stated using the determinant of the predictors. If the predictors are linearly dependent, the determinant of the correlation matrix is equal to 0 (perfect multicollinearity); if the determinant is equal to 1, there is no multicollinearity (Wichers, 1975).

Testing for multicollinearity has been studied from parametric approaches and *rule of thumb* proposals. Farrar and Glauber (1967) is a seminal work in the first case. They propose three different ways to do the test.

In the fist one, if the determinant of the correlation of the matrix of the predictors is *almost* equal to 1, then there is no multicollinearity. It relies on having observations that come from an orthogonal, multivariate-normal distribution. This is excludes the case when dummy variables are included. The second test they propose start by computing the principal minors of the correlation matrix of the predictors. Each minor is divided by the determinant of the correlation of the matrix, this quotient has an F-distribution if the underlying distributions are normal. In the third case, they use the partial correlation coefficients,  $r_{ij}$  of the determinant of the correlation of the matrix of the predictors.  $r_{ij}$  are compared to their off-diagonal elements and use a t-test to make a comparison.

The first and second proposals in Farrar and Glauber (1967) share the fact that the underlying distributions are normal or multivariate-normal. This may be a limitation in real life applications where dummy variables, skewness and asymmetry are present in data. Then, a non parametric approach can be useful to overcome this issue.

Some authors claim that the *problem of multicollinearity* should not be an issue (Leamer, 1983; Achen, 2021). They emphasize that even in the presence of multicollinearity, estimators keep being best linear unbiased estimator (BLUE) which is actually the case. So they say that the *real* problem is a matter of sample size. They claim that if the sample size is large enough, then multicollinearity would not be a problem. Sample size is sometimes restricted to the field of study. In economics, for example, time series of some

victor.morales@uv.cl

indicators are not long enough and statistical modeling may be challenging. Nonetheless, this is changing with the availability of open source projects to access to economic data such as the World Development Indicators (The World Bank, 2021). Around the time authors like Leamer (1983); Achen (2021) stated their concerns, the scientific community lacked of more data or computing power, so their claim needed careful attention. But things have change in regards to computing power and data.

With the emerging of the Big Data era, sample size is becoming less of an issue, but the problem of multicollinearity remains (Dinov, 2016). The problem is that the presence of multicollinearity makes the estimated variances and covariances inflated. In this context, wider confidence intervals are obtained which makes it easier not to reject the null hypothesis of the coefficients in the predictors. It follows that there may be one or more coefficients with no statistical significance but with high coefficient of determination (Gujarati et al., 2012).

Jaya et al. (2020) make a comparison of different machine learning techniques in regression such as Ridge and Lasso to obtain the technique that avoids multicollinearity. In order to detect multicollinearity however, they use Variance Inflation Factors (VIF), which can be seen as a *rule of thumb* approach.

In R there are several packages that try to detect multicollinearity: Imdadullah et al. (2016) and Salmerón-Gómez et al. (2021) are two of the most recent ones. Salmerón-Gómez et al. (2021) propose a detection method based on a perturbation of the observations but they do not perturb dummy variables. Imdadullah et al. (2016) make a review of these methods and create an R package to make overall (determinant, R-squared, among others) and individual (Klein's rule, VIF, among others) multicollinearity diagnosis. Nonetheless, they state that criterion are not statistical tests and researchers guide their decision based on several of them.

This work takes the two of the most widely used individual *rule of thumb* methods, Klein's rule and VIF, and places them in a bootstrap context in order to have an statistical test to assess multicollinearity. This proposal makes it possible to have a null hypothesis and an alternative hypothesis for the presence of multicollinearity, and depending on the significance level, the researcher could reach a conclusion.

This paper is organized as follows. In Section 2 we detail the VIF and Klein's rule that is addressed, recall the bootstrap concept and state the null and alternative hypothesis of the proposed MTest with it corresponding procedure. In Section 3 we set up a simulation study to study MTest under a controlled situation. In Section 4 we apply MTest to a widely used dataset known to have multicollinearity issues. Finally, in Section 5 we give some conclusions.

### 2. MTEST

#### *2.1 Notation and Concepts*

In order to describe Klein's rule and VIF methods, let us define the regression model

$$
Y_i = \beta_0 X_{0i} + \beta_1 X_{1i} + \dots + \beta_p X_{pi} + u_i
$$
 (1)

where  $i = 1, \ldots, n$ ,  $X_{j,i}$  are the predictors with  $j = 1, \ldots, p$ ,  $X_0 = 1$ for all *i* and *u<sup>i</sup>* is the gaussian error term. An example of an auxiliar regression associated to this model is

$$
X_{2i}=\gamma_1X_{1i}+\gamma_3X_{3i}+\cdots+\gamma_pX_{pi}+u_i.
$$

In general, there are *p* auxiliar regressions and the dependent variable is omitted in each auxiliar regression. Let  $R_g^2$  be the coefficient of determination of (1) and  $R_j^2$  is the *j* − *th* coefficient of determination of each auxiliar regression.

Klein's rule compares  $R_j^2$  with  $R_g^2$ . The rules states that if  $R_j^2 > R_g^2$ then the  $X_j$  variable originates multicollinearity (Klein, 1962). The VIF method computes  $VIF_j = \frac{1}{1-R_g^2}$  and states that multicollinearity is generated by  $X_j$  if  $VIF_j > 10^1$  (Gujarati et al., 2012). It is possible to link both methods by the expression

$$
10 = \frac{1}{1 - R_g^2}
$$

$$
R_g^2 = 0.90
$$

which means that according to the VIF method, variable  $X_i$  originates multicollinearity if  $R_g^2 \ge 0.90$ . On the one hand, this means that if  $R_g^2 = 0.85$  and some  $R_f^2 = 0.88$ , Klein's method would detect multicollinearity but VIF will not.

It should be noted that the value 0.90 is not fixed in all applications. For example, works like Marcoulides and Raykov (2019) tests several values as a VIF threshold. MTest has 0.90 but can be changed if the researcher decides another.

#### *2.2 Bootstrap*

The bootstrap resampling technique was introduced by (Efron, 1992), in his seminal work *Bootstrap methods: Another look at the jackknife*. It is a computationally intensive method, without strict structural assumptions in the underlying random process that generates the data. It is used to obtain approximations of the distribution of an estimator, of the bias, the variance, standard error and confidence intervals. In a normal experiment, repeating the experiment enable us to compute standard errors, the bootstrap *principle* let us *simulate* the replication by resampling.

If the resampling mechanism is chosen appropriately, then the resampling, together with the sample in question, is expected to reflect the original relationship between the population and the sample. The advantage is that we can now avoid the problem of having to deal with the population, and instead use the sample and resamples, to address statistical inference questions regarding the unknown quantities in the population. The bootstrap principle addresses the problem of not having complete knowledge of the population, to make inference about the estimator  $\hat{\theta}$ , schematically:

- The first step consists of the construction of an estimator of  $F(\hat{F})$  from the available observations  $X_1, \ldots, X_n$ , which provides a representative image of the population<sup>2</sup>.
- The next step consists of the generation of random variables  $X_1^*, \ldots, X_n^*$  of the estimator  $\tilde{F}$ , which fulfills the role of the sample for the bootstrap version of the original problem.

<sup>&</sup>lt;sup>1</sup>Some literature also use 3 or 5 as a threshold.

<sup>&</sup>lt;sup>2</sup>Let *X* be a random variable, *F* the cumulative distribution function and  $\hat{F}$  is a non parametric functional estimator of *F*.

Therefore, the bootstrap version of the estimator  $\hat{\theta}$  based on the original sample  $X_1, \ldots, X_n$  is given by  $\hat{\theta}^*$ , obtained by substituting  $X_1^*, \ldots, X_n^*$ .

It must be noted that the bootstrap also has some drawbacks. Horowitz (2001) highlights two important problems. The first one is instrumental variables estimation with ill correlated instruments and predictors. In this case bootstrap approximations fail to be useful. The second problem is when the variance of the bootstrap estimator is high. This work does not fit in either of these cases since it is not related to instrumental variables and the variance of the bootstrap estimator is finite and well behaved.

#### *2.3 Mtest*

Given a regression model, Mtest is based on computing estimates of  $R_g^2$  and  $R_j^2$  from  $n_{boot}$  bootstrap samples obtained from the dataset,  $R_{\text{8}^{2}_{\text{foot}}}^{2}$  and  $R_{\text{3}^{2}_{\text{foot}}}^{2}$  respectively.

Therefore, in the context of MTest, the VIF rule translates into:

$$
H_0: \mu_{R^2_{j_{boot}}} \geq 0.90,
$$

and

$$
H_a: \mu_{R^2_{j_{boot}}} < 0.90.
$$

We seek an achieved significance level (ASL)

$$
\text{ASL} = \text{Prob}_{H_0} \{ \mu_{R_{j_{boot}}^2} \ge 0.90 \}
$$

estimated by

$$
\widehat{\text{ASL}}_{n_{boot}} = #\{\mu_{R_{j_{boot}}^2} \ge 0.90\}/n_{boot}
$$

In a similar manner, the Klein's rule translates into:

$$
H_0: \mu_{R^2_{j_{boot}}} \geq \mu_{R^2_{g_{boot}}},
$$

and

$$
H_a: \mu_{R^2_{j_{boot}}} < \mu_{R^2_{g_{boot}}}.
$$

We seek an achieved significance level

$$
\text{ASL} = \text{Prob}_{H_0} \{ \mu_{R^2_{j_{boot}}} \geq \mu_{R^2_{g_{boot}}} \}
$$

estimated by

$$
\widehat{\text{ASL}}_{n_{boot}} = #\{\mu_{R_{\hat{j}_{boot}}^2} \geq \mu_{R_{\hat{s}_{boot}}^2}\}/n_{boot}.
$$

It should be noted that this set up let us formulate VIF and Klein's rules in terms of statistical hypothesis testing.

#### *2.4 Mtest: the algorithm*

 $R_{\text{gbot}}^2$  and  $R_{\text{Jboot}}^2$  are the distributions of  $R_g^2$  and  $R_j^2$  induced by applying the bootstrap procedure to the dataset. Achieved significance level is computed for the VIF and Klein's rule. In the following we describe the procedure step by step:

1. Create *nboot* samples from original data with replacement of a given size (*nsam*).

- 2. Compute  $R_{g_{boot}}^2$  and  $R_{j_{boot}}^2$  from each  $n_{boot}$  samples. This outputs a  $B_{n_{boot}\times (p+1)}$  matrix.
- 3. Compute  $\widehat{\text{ASL}}_{n_{boot}}$  for the VIF and Klein's rule.

Note that the matrix  $B_{n_{boot} \times (p+1)}$  allow us to inspect results in detail and make further tests such as boxplots, pariwise Kolmogorov-Smirnov (KS) of the predictors and so on.

## 3. NUMERICAL EXPERIMENTS

#### *3.1 Data simulation*

In this section we implement the procedure described in Subsection 2.4 that allow us to test the hypothesis in Subsection 2.3. We start by simulating 1000 data points according to the following regression

$$
Y_i = 10 - 5X_{1i} + 3X_{2i} + 9X_{3i} + \hat{\varepsilon}_i
$$

where  $\hat{\epsilon} \sim N(0, 3)$ . *X*<sub>1</sub>, *X*<sub>3</sub> and *X*<sub>3</sub> are simulated using MASS R package (Venables and Ripley, 2002) with the following correlation structure:

$$
\begin{pmatrix} 1.00 & -0.945 & 0.3 \ -0.945 & 1.00 & -0.5 \ 0.30 & -0.50 & 1.0 \end{pmatrix}.
$$

From this correlation structure it is expected that  $X_{1i}$  and  $X_{2i}$  may cause multicollinearity due to the high correlation between them  $(-0.945)$ .

The code for the data generation process is detailed in Appendix A. The code for MTest is detailed in Appendix B. The function is defined with four parameters:

- datos: A  $p + 2$  dimensional data frame that includes the dependent variable.
- nboot: Number of bootstrap replicates. This is the *nboot* parameter described in Subsection 2.3, the default nboot  $= 500$ .
- nsam: Sample size in the bootstrap procedure. When  $nsam =$ NULL (default), then  $nsam = nrow(datas)*3$ .
- trace: Logical. If TRUE then the iteration number out of a total of nboot is printed. The default value is FALSE.
- seed: A numeric value that sets the seed value of the procedure. The default value is NULL.
- valor vif: A numeric value that sets threshold for in the VIF rule. The default value is valor  $v$ if=0.9

#### *3.2 Testing multicollinearity*

Table 1 shows the  $R^2$  for the global regression and auxiliar regressions in the first row, VIF values are presented in the second row and Klein's rule can be computed with these information which are shown in the third row. The forth and fifth row of Table 1 present the MTest results by computing  $\widehat{ASL}_{n_{boot}=1000}$  for VIF and Klein's rules.

From a traditional usage of the rules, the Klein's rule suggests that  $X_2$  is a variable that causes multicollinearity since its auxiliary regression  $R_{X_2}^2$  is greater than the global  $R_g^2$ . Kleins's rule is presented with ∗ denoting the variables that the rule identifies as a problem and with • the variables that do not.

In the VIF case, if the threshold is equal to 10, this method suggests that  $X_1$  and  $X_2$  causes multicollinearity. Both rules detect multicollinearity problems as expected.

*MTest* is also presented in Table 1 with ASL values computed with  $nboot = 1000$ ,  $\overline{ASL}_{n_{boot}}$  for VIF and Klein are 1 for predictors  $X_1, X_2$  and 0 for  $X_3$ . This implies that we cannot reject the null hypothesis stated in 2.3. In other words, this means that *X*<sup>1</sup> and  $X_2$  also yield multicollinearity problems according to MTest which confirms the results in the application of traditional VIF and Klein's rules.

**Table 1.**  $R<sup>2</sup>$  for the global regression and auxiliar regressions are presented in the first row. VIF values are presented in the second row and Kleins's rule is presented with ∗ denoting the variables that the rule identifies as a problem and

with • the variables that do not.

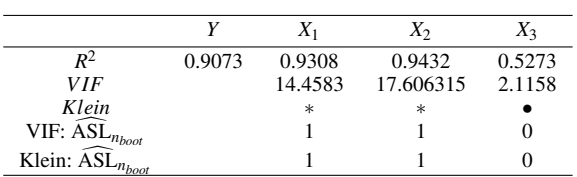

Boxplots of  $R_{\text{ghost}}^2$  and  $R_{\text{foot}}^2$  are presented in Figure 1. They show that the bootstrap distributions are centered at their means for *Y*, *X*1, *X*<sup>2</sup> and *X*3, respectively are 0.9073, 0.9308, 0.9432, 0.5274. Say we need to leave all variables in the inicial model, the MTest function also give us a clear idea of the variability in global  $R_g^2$ : in our simulation,  $0.9041 \le R_g^2 \le 0.9106$ .

These bootstrap replicates open the possibility of applying other testing methods to check how statistically different the values are. For example, we apply a Kolmogorov-Smirnov (KS) test.

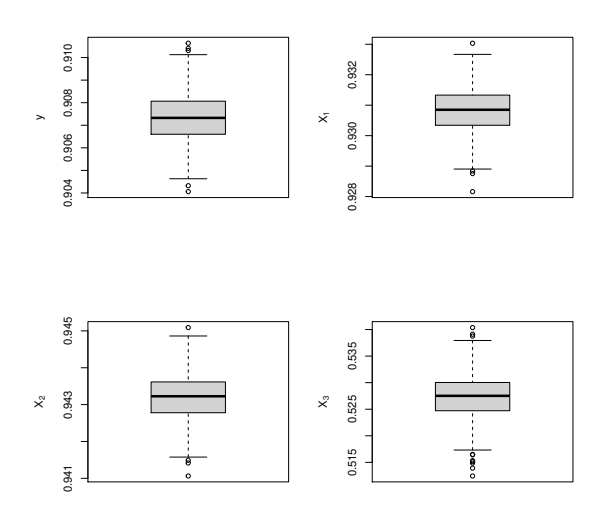

**Figura 1.** *Boxplot* results of the bootstrap procedure contained in  $B_{n_{boot}} \times (p+1)$ 

A pairwise KS matrix of p-values is presented in tables 2 and 3, we set the significance level  $\alpha = 0.05$ . The code for computing the pairwise KS matrix is detailed in Appendix C. Table 2 shows the pairwise p-values for the equality hypothesis of the *nboot* replicates of variables in the rows compared to the variables in the columns. For example, the pairwise p-value between  $X_2$  and  $X_3$  (0) is lower than  $\alpha$  which rejects the equality hypothesis between them. Note that all the off-diagonal p-values also reject the hull hypothesis.

**Table 2.** Pairwise KS p-values of bootstrap samples  $B_{n_{boot} \times (p+1)}$ . two.sided is used as the alternative hypothesis

|       | Y | $X_1$ | X <sub>2</sub> | $X_3$ |
|-------|---|-------|----------------|-------|
| Υ     |   | 0     | $\Omega$       | 0     |
| $X_1$ | 0 |       | $\Omega$       | 0     |
| $X_2$ | 0 | 0     |                | 0     |
| X3    | 0 | 0     | 0              |       |

Table 3 shows the pairwise p-values of  $B_{n_{boot} \times (p+1)}$ . The null hypothesis is that the Cumulative Distribution Function of the variable in the row does lies below that of the variable in the column. In other words, we are testing if  $R^2$  values in the rows are greater than the ones in the columns. Note that the first column is similar to testing  $H_0: \mu_{R_{\tilde{X}_{jboot}}^2} \geq \mu_{R_{\tilde{Y}_{boot}}^2}$ . For example, the first column tell us that  $X_1$  and  $X_2$  are greater than  $Y$  which is consistent with our previous findings.

**Table 3.** Pairwise KS p-values of bootstrap samples  $B_{n_{boot} \times (p+1)}$  . <code>greater</code> is used as the alternative hypothesis.

|       | Υ  | $X_1$ | $X_2$    | X3 |
|-------|----|-------|----------|----|
| Y     |    | 0     | $\Omega$ |    |
| $X_1$ |    |       | $\Omega$ |    |
| $X_2$ |    |       |          |    |
| X3    | וו | O     | 0        |    |

Once candidate variables that may be causing multicollinearity are identified, some researchers decide to remove one or more of them. Note that results in Table 3 can also guide our decision on choosing whether  $X_1$  or  $X_2$  should be removed from the regression. If we take the sum over the rows in Table 3, this value give us a metric that could be used to prioritize the removal of the variables. This is a metric of *how much* the variable in the row is greater than the one in the column. In this example, the row sum for  $X_2$  is 4 and for  $X_1$  is 3. It then suggests that  $X_2$  is the one that should be removed.

#### 4. APLICATION

This section applies the proposed method to a dataset available in Longley (1967) and is used to show problems of multicollinearity. It is a time series from 1947 to 1962 where

- *y*: number of people employed, in thousands.
- *x*<sub>1</sub>: GNP implicit price deflator.
- *x*<sub>2</sub>: GNP, millions of dollars.
- *x*<sub>3</sub>: number of people unemployed in thousands.
- *x*<sub>4</sub>: number of people in the armed forces.
- *x*<sub>5</sub>: noninstitutionalized population over 14 years of age.
- time: year.

The regression model is given by

$$
y = \phi_0 + \phi_1 x_1 + \phi_2 x_2 + \phi_3 x_3 + \phi_4 x_4 + \phi_5 x_5 + \phi_6 \text{time} \qquad (2)
$$

its global  $R_g^2 = 0.996$  and its estimation is:

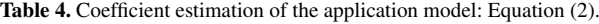

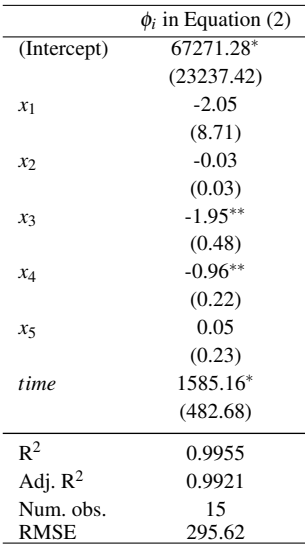

Table 4 shows the estimation of coefficients in equation (1). The p-value of the F statistic is closely equal to 0 which means that we can reject the null hypothesis that  $\phi_1, \phi_2, \dots, \phi_p = 0$ . As mentioned in Gujarati et al. (2012), one symptom of the presence of multicollinearity is when we have a high  $R^2$  and a few significant individual predictors. Which is the case in this application since out the six predictors, only three are statistically significant.

Figure 2 shows the bootstrap replicates of the dependent variable (*global*) and the predictors  $(x_1$  to *time* ). Boxplots suggest that  $x_2$ , *x*<sup>5</sup> and time are candidate variables that generate multicollinearity problems. Furthermore,  $x_1$ ,  $x_3$  and  $x_4$  seem not to be greater than the dependent variable.

Table 5 shows the results in a similar manner that the one showed in 1. According to the traditional VIF rule, all the variables yield multicollinearity problems except in *x*<sup>4</sup> (VIF threshold equal to 10). Traditional Klein's rule show a multicollinearity problem in predictors  $x_2$ ,  $x_5$  and time.

The MTest given by VIF:  $\widehat{\text{ASL}}_{n_{boot}}$  shows multicollinearity problems in the same predictors that the traditional VIF did, but the value 0.003 gives us a confidence metric to reject the null hypothe- $\sin H_0: \mu_{R^2_{x_{4} \text{boot}}} \geq 0.90.$ 

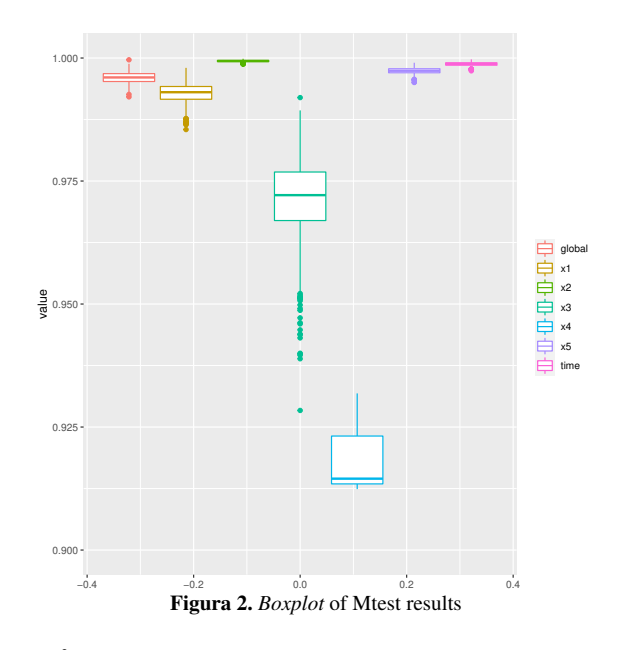

**Table 5.**  $R^2$  for the global regression and auxiliar regressions are presented in the first row. VIF values are presented in the second row and Kleins's rule is presented with ∗ denoting the variables that the rule identifies as a problem and with  $\bullet$  the variables that do not.

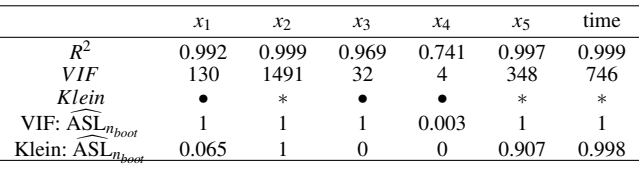

Setting  $\alpha = 0.05$ , the MTest given by Klein's:  $\widehat{\text{ASL}}_{n_{boot}}$  shows multicollinearity problems in predictors  $x_1, x_2, x_5$  and time. That is,  $x_1$  was identified as a predictor with potential multicollinearity problems but the traditional Klein did not. Note also that set- $\lim_{\Delta t \to 0} \alpha = 0.10$ , we could reject the null hypothesis  $H_0: \mu_{R_{x_1\text{boot}}} \geq$  $\mu_{R_{\text{foot}}^2}$ .

Table 6 shows the pairwise p-values of  $B_{n_{boot} \times (p+1)}$  from the application data. The null hypothesis is that the Cumulative Distribution Function of the variable in the row does lies below that of the variable in the column. The first column is similar to testing  $H_0: \mu_{R^2_{x_{3}}<sub>2} \geq \mu_{R^2_{y_{boot}}}</sub>$  . It tells us that the predictors that are greater</sub> than the response variable are  $x_2$ ,  $x_5$  and  $x_6$ , which is consistent with our intuition derived from Figure 2.

**Table 6.** Pairwise KS p-values of bootstrap samples  $B_{n_{boot} \times (p+1)}$  . <code>greater</code> is used as the alternative hypothesis.

|       | ν     | $x_1$ | $x_2$ | $x_3$ | $x_4$ | $x_{5}$ | time |
|-------|-------|-------|-------|-------|-------|---------|------|
| ν     |       |       |       |       |       |         |      |
| $x_1$ |       |       | 0     |       |       |         |      |
| $x_2$ |       |       |       |       |       |         |      |
| $x_3$ |       |       | 0     |       |       |         |      |
| $x_4$ |       |       | 0     | O     |       |         |      |
| $x_5$ | 0.991 |       | 0     |       |       |         |      |
| time  |       |       |       |       |       |         |      |

Table 6 can also help us decide which variable should be removed first. For example, in this case  $x_2$ , time and  $x_5$  would be the order of

removing the predictors. This is achieved by checking the rows of table 6, this may suggest the ordering of the removal. Respectively, the row sums of  $x_2$ , time and  $x_5$  are 7, 6, and 4.991.

In our application, after removing  $x_2$  from the dataset, the p-values of the Klein's rule using MTest are 0.002, 0.000, 0.000, 0.314 and 0.845 for  $x_1$ ,  $x_3$ ,  $x_4$ ,  $x_5$  and *time* respectively. Only after removing *x*2, *time* and *x*<sup>5</sup> multicollinearity was removed.

Nonetheless, this removal recommendation is a purely empirical approach. In this application we could have divided  $x_2$  by  $x_1$  since this ratio (*realgni*) is a useful predictor as well, it is the real GNP. By doing this, and removing predictors  $x_5$  and *time*, multicollinearity was also removed. This means that the theory behind the predictors could play a very important role when dealing with multicollinearity. The final model after this last consideration is shown in Table 7.

Table 7. Coefficient estimation of the application model after removing variables causing multicollinearity.

|             | $\phi_i$ in Equation (2) after removing variables |
|-------------|---------------------------------------------------|
| (Intercept) | 42716.56***                                       |
|             | (710.12)                                          |
| $x_3$       | $-0.68**$                                         |
|             | (0.17)                                            |
| $x_4$       | $-0.84**$                                         |
|             | (0.22)                                            |
| realgni     | $72.01***$                                        |
|             | (3.33)                                            |
| $R^2$       | 0.9893                                            |
| Adj. $R^2$  | 0.9864                                            |
| Num. obs.   | 15                                                |

#### 5. CONCLUSIONS

MTest is a bootstrap application for testing multicollinearity problems in the predictors. It lets us have a confidence metric, ASL, that given an threshold help us decide whether or not reject the null hypothesis stated in 2. The whole code generated for this article can be found at https://github.com/vmoprojs/ ArticleCodes/tree/master/MTest.

The application shows consistency with the numerical experiments. Both present MTest as a useful approach to test multicollinearity giving a *boosting* to the traditional rules in the sense that we can now have distributions of  $\mu_{R^2_{X_{global}}}$  and  $\mu_{R^2_{X_{jboot}}}$  which are

involved in the testing procedure.

A graphical representation of the bootstrap replicates were found to be very useful. In our application, MTest let us have boxplots of the predictors and the dependent variable to guide our intuition and later perform a KS test.

The pairwise KS matrix of p-values is a complementary tool for testing multicollinearity derived from MTest. It can also help us decide which predictor have more potencial multicollinearity problems.

This work can be extended to generalized linear models in the same manner that Fox and Weisberg (2019) did with the  $v$  if function contained in car package, but the general idea of MTest would remain the same. Another extension of MTest could be possible in the context of Ridge, Lasso or Elastic Net regression. The hyperparameters in these methods are usually selected through cross validation or repeated cross validation, and MTest could be implemented in these procedures.

#### REFERENCES

Achen, C. H. (1982). *Interpreting and using regression*. Sage.

Dinov, I. D. (2016). Methodological challenges and analytic opportunities for modeling and interpreting Big Healthcare Data.*Gigascience, 5*(1).

Efron, B. (1992). Bootstrap methods: another look at the jackknife. *Breakthroughs in statistics* (pp. 569-593). Springer, New York, NY.

Farrar, D. E., Glauber, R. R., (1967). Identities for negative moments of quadratic forms in normal variables. *The Review of Economic and Statistics, 49*, 92-107.

John Fox and Sanford Weisberg (2019). *An R Companion to Applied Regression*, Third Edition. Thousand Oaks CA: Sage. URL: https://socialsciences.mcmaster.ca/jfox/Books/Companion/

Gujarati, D. N., Porter, D. C., Gunasekar, S., (2012). *Basic econometrics)*. McGraw-Hill, United States.

Horowitz, J. L. (2001). *The bootstrap*. In Handbook of econometrics (Vol. 5, pp. 3159-3228). Elsevier.

Imdadullah, M., Aslam, M., and Altaf, S. (2016). mctest: An R Package for Detection of Collinearity among Regressors. textitR J., 8(2), 495.

Jaya, I. G. N. M., Ruchjana, B., and Abdullah, A. (2020). Comparison Of Different Bayesian And Machine Learning Methods In Handling Multicollinearity Problem: A Monte Carlo Simulation Study. *ARPN J. Eng. Appl. Sci, 15*(18), 1998-2011.

Klein, L.R. (1962). *An Introduction to Econometrics*. Prentic-Hall, Englewood, Cliffs, N. J, 101.

Leamer, E. E., (1983). Model choice and specification analysis. *Handbook of econometrics, 1*, 285-330.

Longley, J. W. (1967). An appraisal of least squares programs for the electronic computer from the point of view of the user. *Journal of the American Statistical association, 62*(319), 819-841.

Marcoulides, K. M., & Raykov, T. (2019). Evaluation of variance inflation factors in regression models using latent variable modeling methods. *Educational and psychological measurement, 79*(5), 874-882.

The World Bank, (2021). World Development Indicators.

Salmerón-Gómez, R., García-García, C., García-Pérez, J. (2021). A guide to using the r package "multicoll" for detecting multicollinearity. *Computational Economics, 57*(2), 529-536.

Venables, W. N. and Ripley, B. D. (2002) *Modern Applied Statistics with S*. Fourth Edition. Springer, New York. ISBN 0-387- 95457-0

Stein, M.L., (1975). *The detection of multicollinearity: A com-*,rho\_12,1,rho\_23,rho\_13,rho\_23,1),3,3)) *ment*. The Review of Economics and Statistics, 366-368.

# BIOGRAPHY

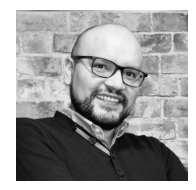

Víctor Morales Oñate. PhD in Statistics from the University of Valparaíso, Master in Applied Mathematics (USFQ), Economics (FLAC-SO), Philosophy (PUCV), Financial Risks (UNIR) and Engineer in Economics and Finance from the National Polytechnic School. He works

in Data Analytics in the private sector, is a researcher and teacher of graduate programs. https://orcid.org/ 0000-0003-1922-6571

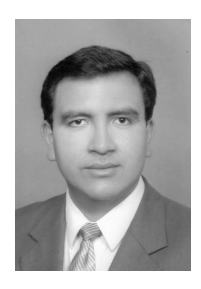

Bolívar Morales Oñate. Telecommunications Engineer graduated from the National Polytechnic School and Master in Applied Mathematics from the San Francisco de Quito University. He works in statistical process control and is a professor at the Technical University of Ambato.

https://orcid.org/0000-0003-4980-8759

#### Appendix A. Data Generation Code

```
# ***** Data Generation
library(MASS)
rm(list = ls())graphics.off()
# Sample size:
n <- 10000
# vector means
medias \leq -c(0, 0, 0)# Correlation structure:
rho 12 \le -0.945 \pm -0.94rho13 <- .3
rho 23 <- -.5# Coefficients of the regression:
betas \leftarrow c(10, -5, 3, 9)
s.d <- 3 # deviation of the residual
(Sigma \leq matrix(c(1, rho_12, rho_13
```

```
set.seed(247)
# Predictors simulation:
X \leftarrow mvrnorm(n = n, median, Signa)M \leftarrow \text{cbind}(1, X)# Output simulation
y \leftarrow M %*% betas + rnorm(n, 0, s.d)
datos <- data.frame(y, X)
```
#### Appendix B. Code for computing MTest

```
Mtest \le function (datos, nboot = 500,
                   nsam = NULL, trace = TRUE,seed = NULL,
                   valor vif = 0.9)
{
  if(is.null(nsam)){nsam = nrow(datas)*3}
  vals <- 1:nrow(datos)
  if(!is.null(seed)) {set.seed(seed)}
  sol.rsq <- NULL
  sol.vif <- NULL
  i = 1while(i <=nboot)
  {
    sam <- sample(vals, nsam, replace = TRUE)
    aux \leq - datos [sam, ]
    maux \leq \ln(y \sim ., \text{data} = \text{aux})sm \leq summary (maux)
    vif.vals <- vif(maux)
    Raux <- (vif.vals-1)/vif.vals
    s1 <- c(sm$r.squared, Raux)
    sol.rsq <- rbind(sol.rsq,s1)
    sol.vif <- rbind(sol.vif,vif.vals)
    if(trace)
    {
      cat("Iteration",i,"out of ",nboot,"\n")
    }
    i = i+1}
  pval_vif <- NULL
  for(j in 2:ncol(sol.rsq))
  {
    pval_vif <- c(pval_vif,
    sum(sol.rsq[,j]>valor_vif)/nboot)
  }
  names(pval vif) <-colnames(sol.rsq)[2:ncol(sol.rsq)]
  pval_klein <- NULL
  for(z in 2:ncol(sol.rsq))
  {
    pval_klein <- c(pval_klein,
```

```
sum(sol.rsq[,1]<sol.rsq[,z])/nboot)
 }
 names(pval_klein) <-
 colnames(sol.rsq)[2:ncol(sol.rsq)]
 colnames(sol.rsq) <- c("global",
 paste(names(datos)[-1], sep =""))
 rownames(sol.rsq) <- 1:nrow(sol.rsq)
 return(list(Bvals= sol.rsq,
 pval vif = pval vif, pval klein=pval klein))
}
```
## Appendix C. Code for the pairwise KS matrix of p-values

```
pairwise.ks.test <- function(X,
alternative="two.sided")
{
  #Returns the p value of the
  #pairwise KS test of X columns
  n \leftarrow \text{ncol}(X)sol \leq matrix(NA, ncol = n,
  nrow = n)for(i in 1:(n)){
    for(j in (1):n){
      # print(c(i,j))
      a <- suppressWarnings(
      ks.test(X[,i],X[,j],alternative = alternative))
      # print(a$p.value)
      sol[i,j] \leq -a$p.value
    }
  }
  if(alternative=="less")
  {print("alternative hypothesis:
  the CDF of x lies below that of y.
   Rows are 'x' and Columns are 'y'")}
  if(alternative=="greater")
  {print("alternative hypothesis:
  the CDF of x lies above that of y.
  Rows are 'x' and Columns are 'y'") }
  if(alternative=="two.sided")
  {print("alternative hypothesis:
  two-sided")}
  colnames(sol) <- colnames(X)
  rownames(sol) <- colnames(X)
  return(sol)
```
}